# **Packet 10: Bivariate Data**

Dear Parents/Guardians,

In Packet 10, students explore two variable statistics. They organize and display their results in tables, visual organizers, and graphs, as well as interpret the data. Students connect what they learned about linear functions to statistics and draw and interpret lines of best fit.

### **Frequency Tables**

A frequency table is a table that lists items and the number of times they occur in a data set. Students will use their categorical data to complete two-way frequency tables for two variables.

Example (using the data from Student Page 5):

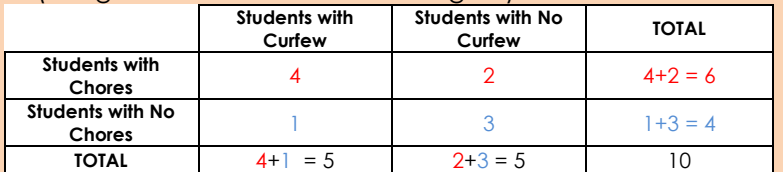

Students will separate the data to explore relative frequency tables. For example, we could construct a frequency table relative to students who did/did not do chores:

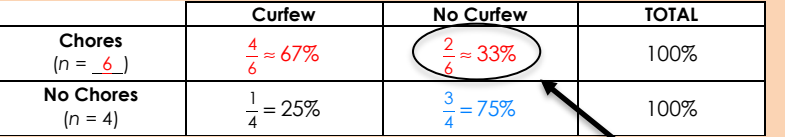

Students will interpret the frequency table data.

Example: Of all the students who have chores (6), how many do not have a curfew (2)?  $\frac{2}{6} = \frac{1}{3} \approx 0.33 \approx 33\%$ 

Note that we could also construct a similar, but different table relative to students who do/do not have curfew and we would get different results.

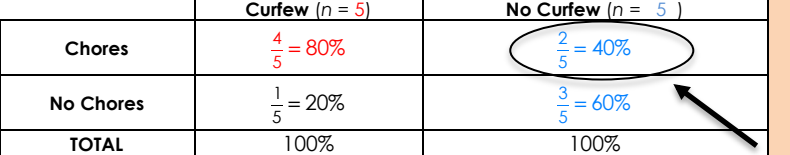

Example: Of all the students who did not have a curfew (5), what

percent have chores (2)?  $\frac{2}{5}$  = 40%

## **Numerical Data**

Numerical data is data consisting of numbers. Students will graph their data and interpret the results.

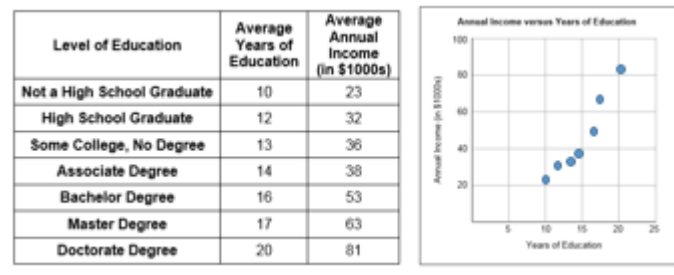

The graph is non-linear but indicates a positive association. Based on the data, the more education one completes, the more money one will likely make. Students might estimate a line that roughly fits this data, and use it as a predictive tool.

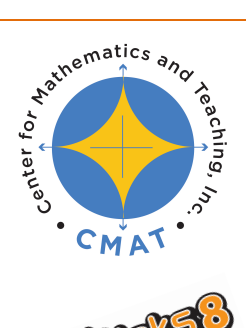

## **By the end of the packet, your student should know…**

How to construct two-way frequency tables and relative frequency tables Lesson 10.1

How to construct scatter plots Lesson 10.2

How to draw lines of best fit and use linear models to make predictions Lesson 10.3

How to interpret and draw conclusions from their data results Lessons 10.1, 10.2, and 10.3

**Additional Resources**

Resource Guide (RG) Part 2, pages 53-60